Федеральное агентство по образованию Нижнекамский химико-технологический институт Государственного образовательного учреждения Высшего профессионального образования «Казанский государственный технологический университет»

*Амирова С.С., Чекунов Н.И., Булатова В.М.* 

# **МОНТАЖ И ЭКСПЛУАТАЦИЯ ЭЛЕКТРООБОРУДОВАНИЯ ПРЕДПРИЯТИЙ И УСТАНОВОК**

(Методические указания для выполнения лабораторных работ)

Федеральное агентство по образованию Нижнекамский химико-технологический институт Государственного образовательного учреждения Высшего профессионального образования «Казанский государственный технологический университет»

*Амирова С.С., Чекунов Н.И., Булатова В.М.* 

# **МОНТАЖ И ЭКСПЛУАТАЦИЯ ЭЛЕКТРООБОРУДОВАНИЯ ПРЕДПРИЯТИЙ И УСТАНОВОК**

(Методические указания для выполнения лабораторных работ)

Казань 2009

Монтаж и эксплуатация электрооборудования предприятий и установок: методические указания для выполнения лабораторных работ / С.С. Амирова [и д.р.]. – Казань: изд-во Казан. гос. технол. ун-та. – 56с.

Методические указания соответствуют требованиям государственного образовательного стандарта высшей школы.

Предназначены для выполнения работ студентами по специальности 140211 и 140106.

Печатаются по решению редакционно-издательского совета Казанского государственного технологического университета.

Рецензенты: проф. Е.В. Бондаренко зам. гл. энергетика ОАО «НКНХ» В.И. Андреев

> © Казанский государственный технологический университет, 2009

# **Содержание**

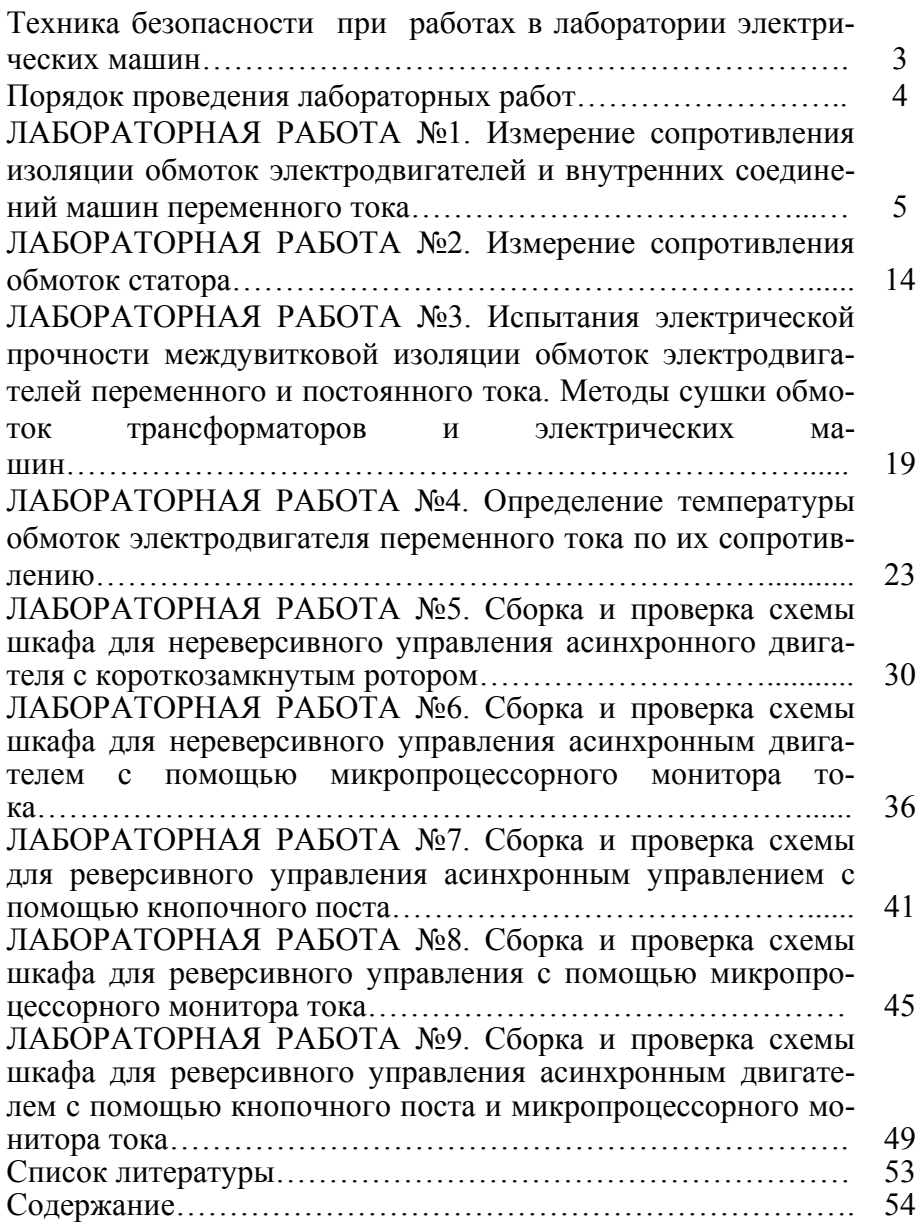

## **ТЕХНИКА БЕЗОПАСНОСТИ ПРИ РАБОТАХ В ЛАБО-РАТОРИИ ЭНЕРГООБЕСПЕЧЕНИЯ**

Лабораторные стенды в лаборатории электрических машин по условиям электробезопасности, согласно ПУЭ, относятся к электроустановкам до 1000В.

При нарушении правил эксплуатации установок, лабораторные стенды могут стать источником электрического тока, который способен поражать обслуживающий персонал.

Тело человека обладает электропроводностью, а поэтому при соприкосновении с неизолированными элементами стенда, находящегося под напряжением, через тело человека проходит электрический ток. Он может вызвать термические ожоги, либо нанести «электрический удар», при этом поражается нервная, сердечная или дыхательная система организма человека. Последствия поражения электрическим током бывают тяжелыми и могут привести к смертельному исходу.

Кроме того, вращающиеся части электрических машин являются источниками механических ударов и «захватов» частей одежды.

Поэтому студенты в лаборатории должны соблюдать правила техники безопасности:

- студент, находясь в лаборатории должен быть предельно дисциплинированным и внимательным:

- выполнять все указания преподавателя и лаборанта;

- находиться непосредственно у лабораторного стенда;

- запрещается делать какие-либо включения в распределительных щитах, включать схему под напряжение без разрешения преподавателя, касаться вращающихся частей электрических машин;

- одежда не должна иметь свободно свисающих концов, а прическа или головной убор должны исключать возможность «свисания» прядей волос;

- если схема содержит конденсаторы, то после ее отключения необходимо их разрядить, замкнув накоротко;

- при работе с лабораторной установкой, находящейся под напряжением, студент должен стоять на изоляционных резиновых ковриках;

- обо всех случаях неисправности в работе установки необходимо немедленно доложить преподавателю.

### **ПОРЯДОК ПРОВЕДЕНИЯ ЛАБОРАТОРНЫХ РАБОТ**

Прежде чем приступить к выполнению лабораторной работы, студент должен:

- тщательно изучить содержание работы и порядок ее выполнения;

- повторить теоретический материал, связанный с выполнением данной работы;

- подготовить таблицы с необходимым количеством граф для занесения результатов наблюдений и вычислений.

Студент должен иметь отдельную рабочую тетрадь для записей материалов по выполняемым работам, необходимым для составления отчета о проделанной работе.

Лабораторные работы выполняются бригадами, обычно по 3 - 5 человек. В последующих работах обязанности челнов бригады должны меняться так, чтобы все члены бригады приобретали навыки по различным видам работ.

Лабораторная работа засчитывается, если отчет содержит необходимые схемы, таблицы и графики, выполненные правильно и аккуратно, и если студент ответил правильно на все вопросы преподавателя. Кроме того, студент должен знать назначение всех элементов схемы и уметь объяснить порядок действий при выполнении любого эксперимента в лабораторной работе.

### **Схема электрическая принципиальная**

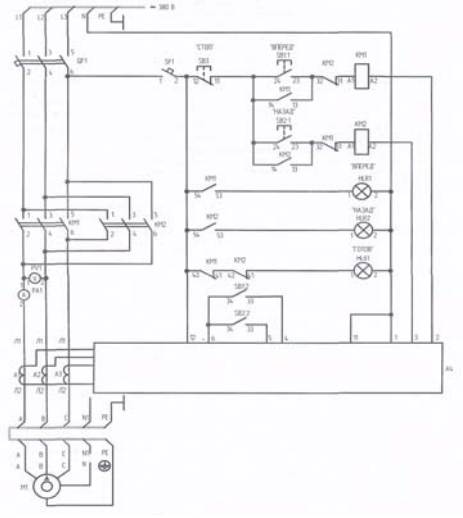

Рис. 17

#### **Список литературы**

- 1. Клементьев В.Р., Магазинник Л.Т. Монтаж внутризаводских электроустановок: Учебник для вузов. – М.: Энергоатомиздат, 1996-339с.
- 2. Правила эксплуатации электроустановок потребителей. М.: Энергоатомиздат.
- 3. Зюзин А.Ф., Поканов Н.З. Монтаж, эксплуатация и ремонт электрооборудования промышленных предприятий и установок. М.: Высшая школа, 1986 г.
- 4. Правила технической эксплуатации электроустановок потребителей. – Изд.6-е – Ростов н/Д: Феникс, 2007. – 314. [1] с.
- 5. Сибикин Ю.Д. Монтаж, эксплуатация и ремонт электрооборудования промышленных предприятий и установок. –М.: и «Высшая школа», 2003 г.
- 6. Котеленец Н.Ф. Испытания, эксплуатация и ремонт электрических машин: Учебник для вузов.-М.: Издательство центр «Академия», 2003г.

защищающий от прикосновения к валу двигателя Ml. Закрепите на валу двигателя стопорное устройство так, чтобы исключалось вращение вала в обе стороны.

• Включите выключатели QF1 и SF1.

• Закройте дверь шкафа ключом.

• Подайте на шкаф электропитание от сети лаборатории. О наличии последнего должна сигнализировать загоревшаяся зеленая лампа HLG1 («ГОТОВ»).

• Нажмите и удерживайте не менее 2 секунд кнопку SB1 («ВПЕ-РЕД»). В результате произойдет подключение двигателя Ml к электрической сети, о чем должна будет сигнализировать загоревшаяся красная лампа HLR1 («ВПЕРЕД»). Стрелки вольтметра PV1 и амперметра РА1 укажут напряжение и увеличившийся ток двигателя Ml. Зеленая лампа HLG1 («ГОТОВ») погаснет. Двигатель Ml останется неподвижным и начнет издавать характерный гудящий звук. Через время  $t_2 = 5$  с двигатель Ml должен аварийно отключиться от электрической сети. Об этом будет сигнализировать надпись «OL2», которая должна появиться на мониторе блока А4.

• По завершении эксперимента отключите шкаф от сети электропитания лаборатории, снимите стопорное устройство с вала двигателя Ml и установите защитный кожух.

### **Измерение сопротивления изоляции обмоток электродвигателей и внутренних соединений машин переменного тока**

**Цель работы:** измерения сопротивления изоляции обмоток двигателя методом вольтметра; выполнение внутренних соединений обмоток статора трехфазного асинхронного двигателя с короткозамкнутым ротором.

### **Краткие теоретические сведения**

Применяемая для изоляции обмоток электрических машин и трансформаторов изоляция не является идеальным диэлектриком. Нагрев и воздействие внешних факторов приводят к тому, что в изоляции появляются микротрещины, которые способствуют появлению тока утечки между фазами, что приводит к коротким замыканиям между фазами или фазой и землей.

Нормы значения сопротивления изоляции при приемосдаточных испытаниях регламентированы «Правилами устройства электроустановок» (ПУЭ).

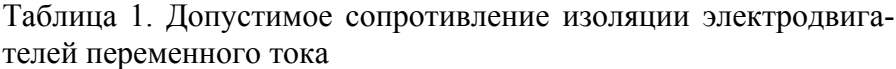

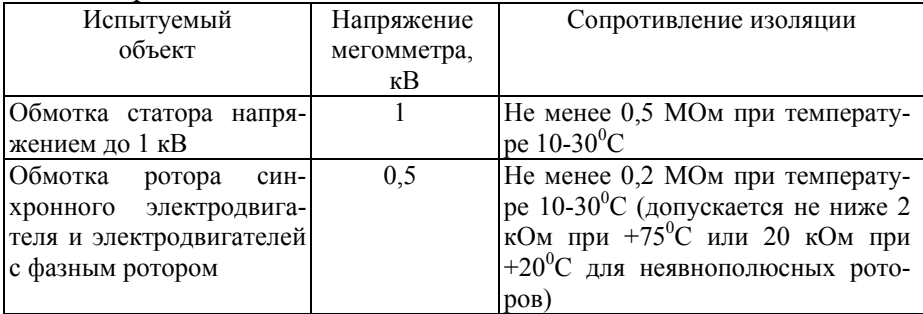

Сопротивление изоляции обмоток вновь вводимых в эксплуатацию электрических машин до 500 кВт на номинальное напряжение до 10,5 кВ должно соответствовать нормам, приведенным в таблице 2.

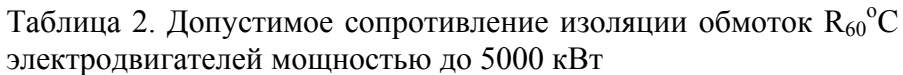

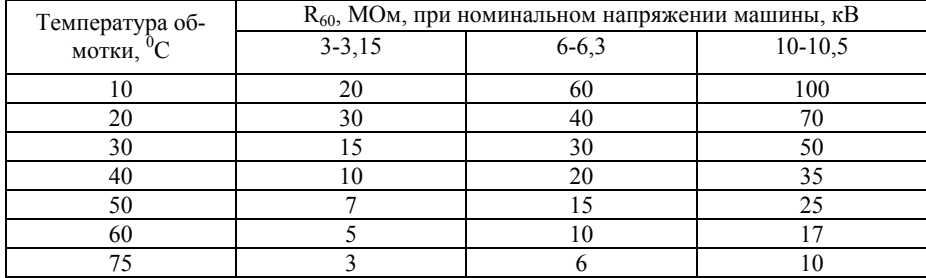

Для машин мощностью выше 5000 кВт, а также для машин на номинальное напряжение выше 10,5 кВ наименьшее сопротивление изоляции, измеренное при температуре  $75^{\circ}$ С, определяется по формуле:

$$
R_{60} = \frac{U_{\text{HOM}}}{1000 + P_{\text{HOM}} \cdot 0.01},
$$

где *U*ном – номинальное линейное напряжение, В;

Рном – номинальная мощность, кВт

Если сопротивление изоляции, вычисленное по этой формуле, ниже 0,5 МОм, то наименьшее допустимое значение принимают равным 0,5 МОм.

Для температур 10-75<sup>0</sup>С наименьшее значение сопротивления изоляции обмоток машины определяют, умножая значения, полученные по формуле, на температурный коэффициент Кт, значения которого приведены в таблице 3.

|              | . . |              |  |
|--------------|-----|--------------|--|
| Температура, |     | Температура, |  |
|              |     |              |  |
|              |     |              |  |
|              |     |              |  |
|              |     |              |  |

Таблица 3. Значения температурного коэффициента (Кт)

При измерении сопротивления изоляции обмоток электродвигателей с номинальным напряжением до 500 В включительно рекомендуется применять мегомметр до 500 В, а для

кнопку SB2 («НАЗАД»). В результате должен произойти *прямой пуск двигателя Ml с обратным направлением вращения,* о чем должна будет сигнализировать загоревшаяся красная лампа HLR2 («НАЗАД»). Стрелки вольтметра PV1 и амперметра РА1 укажут напряжение и ток двигателя Ml. Зеленая лампа HLG1 («ГОТОВ») погаснет. На мониторе А4 высветится увеличенное в 100 раз текущее значение тока двигателя Ml в выбранной фазе. Для наблюдения значения тока в другой фазе нажмите и отпустите кнопку « $\mathcal{D}_\mathcal{Y}$ .

• Нажмите и удерживайте не менее 2 секунд кнопку SB2 («СТОП»). В результате произойдет отключение двигателя Ml от электрической сети и последующий его останов. Двигатель Ml будет готов к очередному пуску, о чем будет сигнализировать загоревшаяся зеленая лампа HLG1 («ГОТОВ»). Красная лампа HLR1 («ВПЕРЕД») погаснет.

• Вновь пустите двигатель Ml нажатием кнопки SB1 («ВПЕ-РЕД»).

• Смоделируйте *обрыв фазы двигателя M1* выниманием перемычки, например, в фазе «В» на его терминальной панели. Стрелки вольтметра PV1 и амперметра РА1 укажут напряжение и увеличившийся ток двигателя Ml. Зеленая лампа HLG1 («ГО-ТОВ») погаснет. На мониторе А4 высветится увеличенное в 100 раз текущее значение тока двигателя Ml в выбранной фазе. Двигатель Ml начнет издавать характерный гудящий звук. Через время  $t_3 = 5$  с двигатель Ml должен аварийно отключиться от электрической сети и остановиться. Об этом будет сигнализировать надпись «OL3», которая должна появиться па мониторе блока А4.

• Устраните искусственно созданный обрыв фазы «В» двигателя Ml.

• Отключите шкаф от сети электропитания лаборатории.

• Откройте дверь шкафа.

• Отключите выключатели QF1 и SF1.

• Вставь ранее вынутый проводник в гнездо «В».

• Создайте *механический момент сопротивления на валу двигателя M1, исключающий его пуск.* Для этого снимите кожух,

ной на двери шкафа, с аппаратурой внутри шкафа используйте в качестве промежуточных контактов блоки зажимов Х5, Х6 расположенные на шасси шкафа.

• Включите выключатели QF1 и SF1.

• Закройте дверь шкафа ключом.

• Подайте на шкаф электропитание от сети лаборатории. О наличии последнего должна сигнализировать загоревшаяся зеленая лампа HLG1 («ГОТОВ»), На мониторе тока двигателя А4 (далее - мониторе) высветится надпись «А.000», означающая увеличенное в 100 раз текущее (равно нулю) значение тока в фазе «А» двигателя Ml, a также загорится светодиод около надписи «СТОП».

• Проверьте, что в мониторе А4 заданы следующие значения параметров управления асинхронного двигателя: токи  $I_1 = 0.42$  A (во всех фазах).  $I_2 = 50\%$ ,  $I_3 = 70\%$  и времена  $t_0 = 10$  c,  $t_1 = 3$  c,

 $t_2 = 5$  с,  $t_3 = 5$  с. Если это не так, то восстановите их или измените на свои желаемые значения этих параметров. (Порядок проверки, восстановления и изменения параметров приведен в разделе «Программирование монитора тока двигателя» настоящего руководства).

• Нажмите и удерживайте не менее 2 секунд кнопку SB1 («ВПЕ-РЕД»). В результате произойдет *прямой пуск двигателя* Ml, о чем должна будет сигнализировать загоревшаяся красная лампа HLR1 («ВПЕРЕД»). Стрелки вольтметра PV1 и амперметра РА1 укажут напряжение и ток двигателя Ml. Зеленая лампа HLG1 («ГОТОВ») погаснет. На мониторе А4 высветится увеличенное в 100 раз текущее значение тока двигателя Ml в выбранной фазе. Для наблюдения значения тока в другой фазе нажмите и отпустите кнопку  $\ll \textcircled{3}$ ».

• Нажмите и удерживайте не менее 2 секунд кнопку SB2 («СТОП»). В результате произойдет *отключение двигателя Ml от электрической сети и последующий его останов.* Двигатель Ml будет готов к очередному пуску, о чем будет сигнализировать загоревшаяся зеленая лампа HLG1 («ГОТОВ»). Красная лампа HLR1 («ВПЕРЕД») погаснет.

• Дважды с интервалом времени не менее  $t_0 = 10$  с нажмите

электродвигателей напряжением выше 500 В – мегомметр на 1000 В. Ручку мегомметра рекомендуется вращать равномерно с частотой около 150 об/мин. Измерение следует проводить при установившемся положении стрелки по истечении 60<sup>с</sup> после начала вращения ручки мегомметра.

Для электродвигателей, у которых выведены концы и начала всех фаз, измерение сопротивления изоляции производят между каждой фазой и корпусом. В этом случае допустимое минимальное сопротивление изоляции должно быть повышено в 3 раза.

При измерении сопротивления изоляции каждой из электрических цепей все другие цепи должны быть соединены с корпусом машины. По окончании измерения сопротивления изоляции каждой электрически независимой цепи следует разрядить ее на заземленный корпус электродвигателя.

Измерение сопротивления изоляции можно производить также сетевым мегомметром и методом вольтметра. Схемы соединений при измерении сопротивлений изоляции методом вольтметра при питании сетей постоянным и переменным током изображены на рисунках 1 и 2.

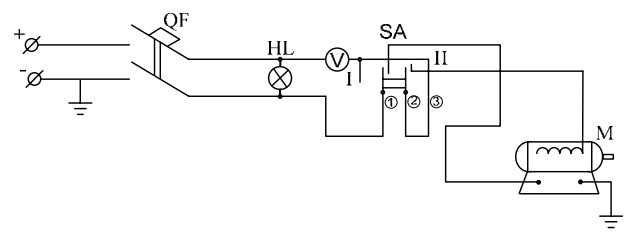

Рис. 1. Измерение сопротивления изоляции вольтметром от сети постоянного тока

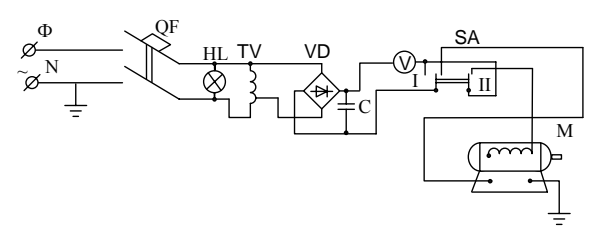

Рис.2. Измерение сопротивления изоляции вольтметром от сети переменного тока

#### **Методические указания**

 Для получения большей точности измерений вольтметр выбирают с большим собственным сопротивлением (30000- 50000 Ом). Измерения производят на одном пределе вольтметра.

При измерении от электрической сети, один полюс которого может быть заземлен (рис.1), во избежание короткого замыкания следует подключить заземленный корпус электродвигателя таким образом, чтобы он оказался заземленным с заземленным полюсом сети.

При питании измерительной схемы от сети переменного тока (рис. 2), если выпрямительный мост включен в сеть не непосредственно, а через трансформатор, отделяющий сеть переменного тока от цепи выпрямленного напряжения, заземленный корпус электродвигателя может быть присоединен к любому из зажимов выпрямительного моста.

Метод вольтметра основан на известном в электротехнике положении: напряжения на последовательно соединенных сопротивлениях распределяются пропорционально этим сопротивлениям.

Для подачи напряжений могут использоваться лабораторные автотрансформаторы.

Для проведения испытаний необходимо включить автоматический выключатель QF, при этом загорается сигнальная лампочка HL. При установке переключателя SA в положении I вольтметром V измеряется напряжение испытаний  $U_1$ , В. После перевода переключателя в положение II измеряется показание вольтметра U2. Таким образом, падение напряжения в изоляции U1-U2, В. Так как в положении II переключателя SA сопротивление вольтметра  $R_{B}$  (указанное на шкале вольтметра или приведенное в его паспорте) и измеряемое сопротивление изоляции Rиз соединены последовательно, то падение напряжения в них распределяются прямо пропорционально значениям их сопротивлений:

$$
\frac{R_{B}}{R_{H3}} = \frac{U_2}{U_1 - U_2},
$$

### **ЛАБОРАТОРНАЯ РАБОТА №9**

## **Сборка и проверка схемы шкафа для реверсивного управления асинхронным двигателем с помощью кнопочного поста и микропроцессорного монитора тока**

### **Цель работы:**

- ознакомление с принципиальной схемой установки;

- приобретение практических навыков при проведении монтажных работ;

- предоставление обоснованных выводов по проведенной работе.

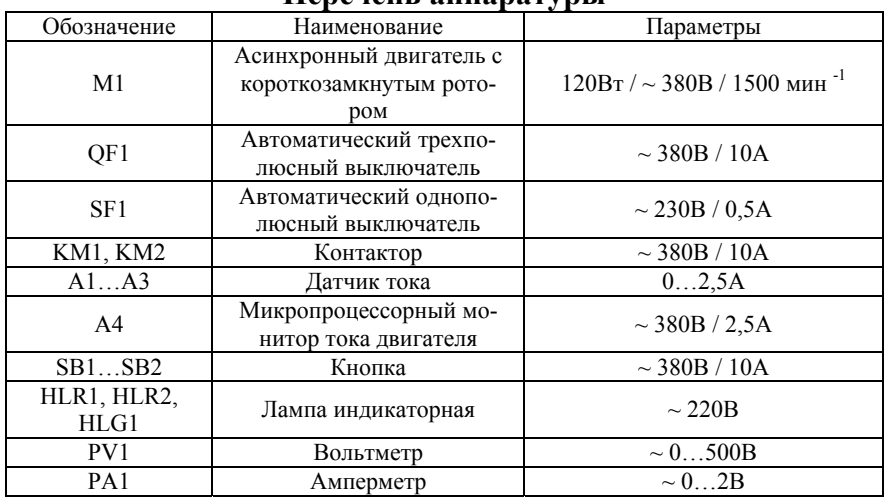

# **Перечень аппаратуры**

#### **Указания по проведению эксперимента**

• Обеспечьте, чтобы шкаф управления асинхронным двигателем (далее - шкаф) был заперт и отключен от сети электропитания лаборатории внешним коммутационным аппаратом, например, автоматическим выключателем.

• Откройте дверь шкафа.

• Если включены выключатели QF1 и SF1, то отключите их.

• Соедините аппаратуру в соответствии со схемой электрической принципиальной. Для соединения аппаратуры, установлен-

### **Схема электрическая принципиальная**

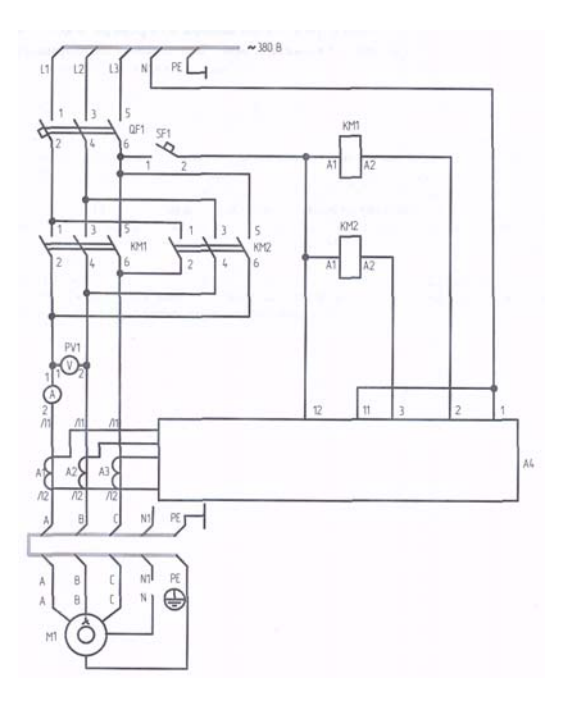

Рис. 16

### **Контрольные вопросы**

- 1.С помощью чего осуществляется крепление фундаментной плиты к основанию (фундаменту)?
- 2.Перечислите последовательность монтажных работ при установке машин большой мощности.
- 3.Для чего устанавливаются изоляционные прокладки под стояками подшипников?
- 4.Объясните понятия «центровка» и «балансировка».

48

$$
\text{OTKYJA} \quad R_{\text{H3}} = R_{\text{B}} \frac{U_1 - U_2}{U_2} = R_{\text{B}} \left( \frac{U_1}{U_2} - 1 \right) 10^{-6} \text{MOM}
$$

Маркировка концов обмотки статора трехфазных асинхронных эл. двигателей по ГОСТ 183-74 и ГОСТ 26772-85 приведены в таблице 4.

| $\alpha$                      |         |                    |                |              |                |  |
|-------------------------------|---------|--------------------|----------------|--------------|----------------|--|
| Схема                         | Число   | Обозначение вывода |                |              |                |  |
| соединений обмот-             | ВЫВОДОВ | ГОСТ 183-74        |                | ГОСТ26772-85 |                |  |
| ки                            |         | начало             | конец          | начало       | конец          |  |
|                               |         |                    |                |              |                |  |
| Открытая схема                |         | C1                 | C <sub>4</sub> | U1           | U <sub>2</sub> |  |
|                               | 6       | C <sub>2</sub>     | C <sub>5</sub> | V1           | V <sub>2</sub> |  |
|                               |         | C <sub>3</sub>     | C6             | W1           | W <sub>2</sub> |  |
| Соединение звез-<br>дой       | 3 или 4 | C1                 |                | H            |                |  |
|                               |         | C <sub>2</sub>     |                | V            |                |  |
|                               |         | C <sub>3</sub>     |                | W            |                |  |
|                               |         |                    |                | N            |                |  |
| Соединение тре-<br>угольником | 3       | C <sub>1</sub>     |                | U            |                |  |
|                               |         | C <sub>2</sub>     |                |              |                |  |
|                               |         | C <sub>3</sub>     |                | W            |                |  |
|                               |         |                    |                |              |                |  |

Таблица 4. Маркировка концов обмоток статора трехфазных асинхронных двигателей

Обозначения выводов обмоток электрических машин наносят непосредственно на кабельных наконечниках, на шинных концах и т.д. В малых электрических машинах, где буквенные обозначения выводов наносить трудно, применяют обозначение выводов приведены в таблице №5.

Таблица 5. Цвет проводов выводов для трехфазных асинхронных машин

| Схема<br>соединения обмот-<br>ΚИ | Число<br>выводов | Вид<br>вывода                               | Цвет вывода                  |                                                         |  |
|----------------------------------|------------------|---------------------------------------------|------------------------------|---------------------------------------------------------|--|
|                                  |                  |                                             | Начало                       | Конец                                                   |  |
| Открытая<br>схема                | O                | 1ª фаза<br>$28$ фаза<br>3 <sup>я</sup> фаза | Желтый<br>Зеленый<br>Красный | Желтый с черным<br>Зеленый с черным<br>Красный с черным |  |

9

Продолжение таблицы 5. Цвет проводов выводов для трехфазных асинхронных машин

| Соединение звез-<br>дой       | 3 или 4 | $1s$ фаза<br>$28$ фаза                       | Желтый<br>Зеленый            |  |
|-------------------------------|---------|----------------------------------------------|------------------------------|--|
|                               |         | $3π$ фаза<br>Нулевая точка                   | Красный<br>Черный            |  |
| Соединение тре-<br>угольником |         | Первый вывод<br>Второй вывод<br>Третий вывод | Желтый<br>Зеленый<br>Красный |  |

При отсутствии обозначений вывод обмоток или при их неправильном соединении и обозначении начала и концы обмоток могут быть определены индукционным методом по схемам рисунок 3.

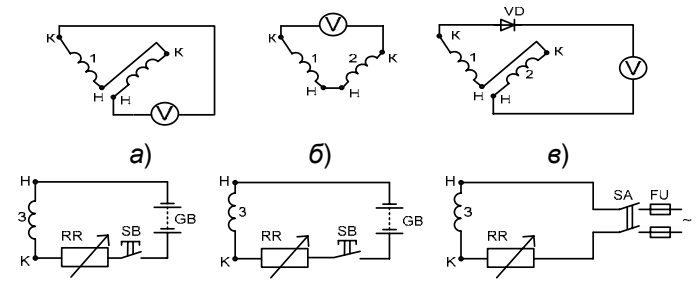

Рис. 3. Определение неправильных соединений в обмотке трехфазного статора: *а ,б* – на постоянном токе; *в*) – на переменном токе

В одну из фаз обмотки рис. 3, *а* и *б* включается источник постоянного или переменного тока, реостат RR, кнопка SB. Две другие обмотки соединяются последовательно и к ним подключается милливольтметр.

Если оказалось, что обмотки соединены разноименными выводами (начало 1 с концом 2 или конец 1 с началом 2 рис. 3, *а*), то при замыкании и размыкании кнопки SB индукционные токи вызовут резкие отклонения стрелки милливольтметра.

Если же обмотки соединены одноименными выводами (начало 1 с началом 2 или конец 1 с концом 2) (рис.*б*), то при

«  $\overset{(1)}{\vee}$ » на мониторе А4

• Смоделируйте *обрыв фазы двигателя M1* выниманием перемычки, например, в фазе «В» на его терминальной панели. Стрелки вольтметра PV1 и амперметра РА1 укажут напряжение и увеличившийся ток двигателя Ml. На мониторе А4 высветится увеличенное в 100 раз текущее значение тока двигателя Ml в выбранной фазе. Двигатель Ml начнет издавать характерный гудящий звук. Через время  $t_3 = 5$  с двигатель Ml должен аварийно отключиться от электрической сети и остановиться. Об этом будет сигнализировать надпись «OL3», которая должна появиться на мониторе блока А4.

• Устраните искусственно созданный обрыв фазы «В» двигателя Ml.

• Отключите шкаф от сети электропитания лаборатории.

• Откройте дверь шкафа.

• Отключите выключатели QF1 и SF1.

• Создайте *механический момент сопротивления на валу двигателя M1, исключающий его пуск.* Для этого снимите кожух, защищающий от прикосновения к валу двигателя Ml. Закрепите на валу двигателя стопорное устройство гак, чтобы исключалось вращение вала в обе стороны.

• Включите выключатели QF1 и SF1.

• Закройте дверь шкафа ключом.

• Подайте на шкаф электропитание от сети лаборатории.

• Нажмите и отпустите кнопку « $\mathbb{O}_\mathcal{V}$  на мониторе А4. Загорится светодиод около надписи «ВПЕРЕД».

• Нажмите и отпустите кнопку « $\mathcal{P}_\nu$  на мониторе А4. В результате произойдет подключение двигателя Ml к электрической сети. Стрелки вольтметра PV1 и амперметра РА1 укажут напряжение и увеличившийся ток двигателя Ml. Двигатель Ml останется неподвижным и начнет издавать характерный гудящий звук. Через время  $t_2 = 5$  с двигатель Ml должен аварийно отключиться от электрической сети. Об этом будет сигнализировать надпись «OL2», которая должна появиться на мониторе блока А4.

• По завершении эксперимента отключите шкаф от сети электропитания лаборатории, снимите стопорное устройство с вала двигателя Ml и установите защитный кожух.

• Подайте на шкаф электропитание от сети лаборатории.

• На мониторе тока двигателя А4 (далее - мониторе) высветится надпись *«А.000»*, означающая увеличенное в 100 раз текущее (равно нулю) значение тока в фазе «А» двигателя Ml, а также загорится светодиод около надписи *«СТОП»*.

• Проверьте, что в мониторе А4 заданы следующие значения параметров управления асинхронного двигателя: токи  $I_1 = 0.42$  A (во всех фазах),  $I_2 = 50\%$ ,  $I_3 = 70\%$  и времена  $t_0 = 10$  с,  $t_1 = 3$  с,

 $t_2 = 5$  с,  $t_3 = 5$  с. Если это не так, то восстановите их или измените на свои желаемые значения этих параметров. (Порядок проверки, восстановления и изменения параметров приведен в разделе «Программирование монитора тока двигателя» настоящего руководства).

• Нажмите и отпустите кнопку « $\mathbb{U}$ » на мониторе А4. Загорится светодиод около надписи «ВПЕРЕД».

• Нажмите и отпустите кнопку « $\mathcal{P}_\mathcal{P}$ » на мониторе А4. Произойдет *прямой пуск двигателя M1.* Стрелки вольтметра Р1 и амперметра Р2 укажут напряжение и ток двигателя Ml. На мониторе А4 высветится увеличенное в 100 раз текущее значение тока двигателя Ml в выбранной фазе. Для наблюдения значения тока

в лругой фазе нажмите и отпустите кнопку  $\langle \ominus \rangle$ .

• Нажимая кнопку «» добейтесь загорания светодиода около надписи «НАЗАД».

• Нажмите и отпустите кнопку « $\overset{(p)}{\longrightarrow}$  на мониторе A4. Через время  $t_0 = 10$  с должен произойти *прямой пуск двигателя M1 с обратным направлением вращения*. Стрелки вольтметра Р1 и амперметра Р2 укажут напряжение и ток двигателя Ml. На мониторе А4 высветится увеличенное в 100 раз текущее значение тока двигателя Ml в выбранной фазе. Для наблюдения значения тока в другой фазе нажмите и отпустите кнопку  $\langle \bigoplus \rangle$ .

• Нажимая кнопку « $\mathbb{Q}_n$  добейтесь загорания светодиода около надписи «СТОП».

• Осуществите *останов двигателя M1* нажатием на кнопку «  $\overset{(1)}{\vee}$ » монитора А4.

• Нажмите и отпустите кнопку « $\mathbb{O}_n$  на мониторе A4. Загорится светодиод около надписи «ВПЕРЕД».

• Осуществите повторный пуск двигателя Ml нажатием кнопки

включении SB стрелка милливольтметра остается неподвижной, т.к. индуктируемые в обмотках 1 и 2 напряжения окажутся приложенными навстречу друг другу и, следовательно, индукционный ток равен нулю.

Затем обмотку, включенную на милливольтметр, заменяют одной из обмоток, включенных под напряжение, и аналогичным способом находят какой ее вывод является одноименным с ранее определенным. После чего производят маркировку обмоток.

На рисунке 3, *в* приведена аналогичная схема, но с питанием от сети переменного тока. Индуктором служит тот же вольтметр, последовательно с которым включен диод VD.

При испытаниях обмоток нельзя допускать их перегрева, поэтому испытывают обмотки при напряжении 10-15 % номинального.

В качестве индуктора можно использовать вместо милливольтметра обычную лампу накаливания на соответствующее напряжение. Загорание лампы свидетельствует о правильном соединении обмоток.

### **Порядок выполнения работ**

- 1. По заданию преподавателя измерить сопротивление изоляции асинхронного двигателя с помощью мегомметра до 500 В.
- 2. Собрать схему рис.2, предварительно убедившись, что рукоятка автотрансформатора выведена на ноль.
- 3. Включить автомат QF и убедиться в том, что на схему подано напряжение (загорается лампочка HL).
- 4. Установить переключатель SA в положении I.
- 5. Поворотом рукоятки «ЛАТР» установить нужное напряжение (обычно номинальное напряжение двигателя)  $U_1$  по вольтметру V и записать значение  $U_1$  и В.
- 6. Установить переключатель SA в положении II.

- 7. Записать установившееся напряжение  $U_2$ , В, на вольтметре.
- 8. Подсчитать сопротивления изоляции R<sub>из</sub> по формуле 2.
- 9. Собрать схему рисунок 4.
- 10. Вывести рукоятку ЛАТР в «нуль», а тумблер SA в положение «0».
- 11. Установить перемычки С5-С3; С2-Х3; С6-Х4; С1-Х1; С4-Х2.
- 12. Установить с помощью ЛАТР на вольтметре PV необходимое напряжение (10-15%  $U_{\text{HOM}}$ ).
- 13. Включить переключатель SA в положение 1. Если при этом загорится лампочка НL2, значит обмотка включена верно. Повторить пункты 1-5 и произвести маркировку обмоток.
- 14. Составить отчет о работе.

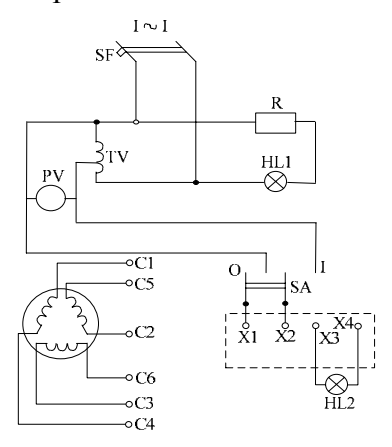

Рис.4. Электрическая схема для проведения лабораторной работы №1

### **Контрольные вопросы**

- 1. Объясните, какие электромеханические преобразования происходят в электродвигателе?
- 2. На каком принципе преобразования энергии работает мегомметр?
- 3. Какие материалы применяются для изоляции обмоток электродвигателей?

### **ЛАБОРАТОРНАЯ РАБОТА №8**

### **Сборка и проверка схемы шкафа для реверсивного управления с помощью микропроцессорного монитора тока**

#### **Цель работы:**

- ознакомление с электрической принципиальный схемой;

- приобретение практических навыков при проведении монтажных работ;

- умение делать обоснованные выводы по работе.

#### **Перечень аппаратуры**

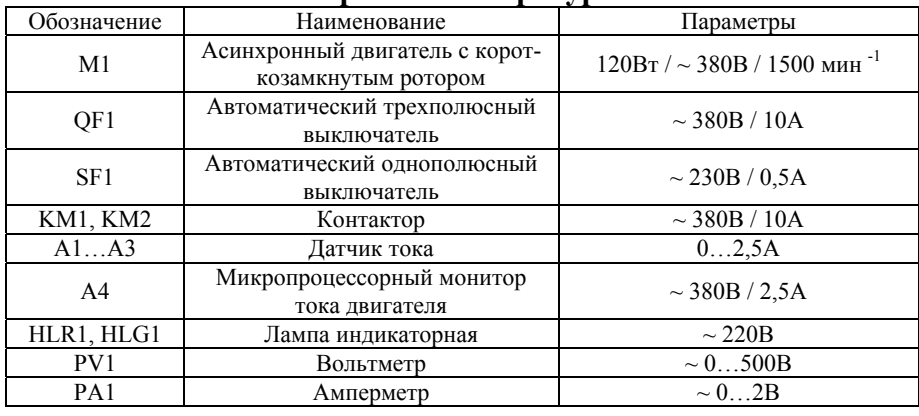

#### **Указания по проведению эксперимента**

• Обеспечьте, чтобы шкаф управления асинхронным двигателем (далее - шкаф) был заперт и отключен от сети электропитания лаборатории внешним коммутационным аппаратом, например, автоматическим выключателем.

• Откройте дверь шкафа.

• Если включены выключатели QF1 и SF1, то отключите их.

• Соедините аппаратуру в соответствии со схемой электрической принципиальной. Для соединения аппаратуры, установленной на двери шкафа, с аппаратурой внутри шкафа используйте в качестве промежуточных контактов блоки зажимов Х5, Х6. расположенные на шасси шкафа.

• Включите выключатели QF1 и SF1.

• Закройте дверь шкафа ключом.

## **Контрольные вопросы**

- 1. Какие виды блокировок предусмотрены в принципиальной схеме?
- 2. Назовите способы торможения АД.
- 3. Какие виды защит предусмотрены в схеме?
- 4. С какой целью эл. двигатель заземляют?
- 5. За счет чего осуществляется реверсирования АД?

- 4. Для чего на лобовые части обмотки электродвигателей устанавливается «бандаж»?
- 5. Какие классы изоляции применяют для обмотки и какова их предельно допустимая температура?
- 6. Каково минимально допустимое значение сопротивления изоляции для электродвигателей различного напряжения?
- 7. От чего зависит «старение» изоляции обмоток.
- 8. Что определяет IP… электродвигателей?
- 9. Назовите схемы соединения обмоток асинхронных электродвигателей.
- 10. Чем вызвано загорание лампочки при правильном соединении обмоток.
- 11. Как маркируются обмотки по старому и новому ГОСТ?
- 12. В какой цвет окрашиваются выводы проводов 3<sup>x</sup> фазных АД?
- 13. К чему приводит «старение» изоляции?

### **ЛАБОРАТОРНАЯ РАБОТА №2**

#### **Измерение сопротивления обмоток статора**

**Цель работы:** изучить метод амперметра-вольтметра для измерения сопротивления постоянному току обмоток машин переменного и постоянного тока.

### **Краткие теоретические сведения**

При измерении сопротивления обмоток постоянному току важно не только абсолютное значение сопротивления и соответствия его расчетному, но и симметричность отдельных фаз. Одинаковое, но значительно отличающиеся от расчетного значения сопротивления каждой фазы могут быть обусловлены ошибкой в числе витков катушки, применением провода с сечением, отличных от расчетного, или отличием средней длины витков от расчетной.

Разные значения сопротивлений отдельных фаз могут быть следствием многих причин: ошибок в схемах соединений катушек и катушечных групп, витковых замыканий и плохого качества паек.

На основании ПУЭ измерение сопротивления постоянному току электродвигателей переменного тока производится у обмоток статоров электродвигателей напряжением 3 кВ и выше и у электродвигателей мощностью 300 кВт и более. Сопротивление обмоток ротора измеряется у синхронных двигателей с фазным ротором. Согласно ПТЭ и ПТБ измеренные значения сопротивлений различных фаз обмоток не должны превышать заводских более чем на ± 2 %.

Для измерения сопротивлений используют прямой и косвенный методы.

При прямом методе измерения применяют мегомметр, омметры, вольтамперметры, различные мосты, в которых реализуются методы сравнения измеряемого сопротивления с сопротивлением образцовых резисторов. и др.

Для проведения измерений этим методом массовой на

- Нажмите выступающий шток электротеплового реле КК1.
- Включите выключатели QF1 и SF1.
- Закройте дверь шкафа ключом.

• Подайте на шкаф электропитание от сети лаборатории. О наличии последнего должна сигнализировать загоревшаяся зеленая лампа HLG1 («ГОТОВ»).

• Нажмите кнопку SB1 («ВПЕРЕД»), В результате произойдет подключение двигателя Ml к электрической сети, о чем должна будет сигнализировать загоревшаяся красная, лампа HLR1 («ВПЕРЕД»).. Стрелки вольтметра PV1. и амперметра РА1 укажут напряжение и увеличившийся ток двигателя Ml. Зеленая лампа HLG1 («ГОТОВ») погаснет. Двигатель Ml останется неподвижным и начнет издавать характерный гудящий звук. Через некоторое время должно сработать электротепловое реле, в результате чего двигатель Ml. должен аварийно отключиться от электрической сети.

• По завершении эксперимента отключите шкаф от сети электропитания лаборатории, снимите стопорное устройство с вала двигателя Ml и установите защитный кожух.

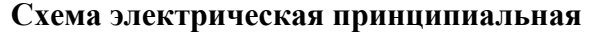

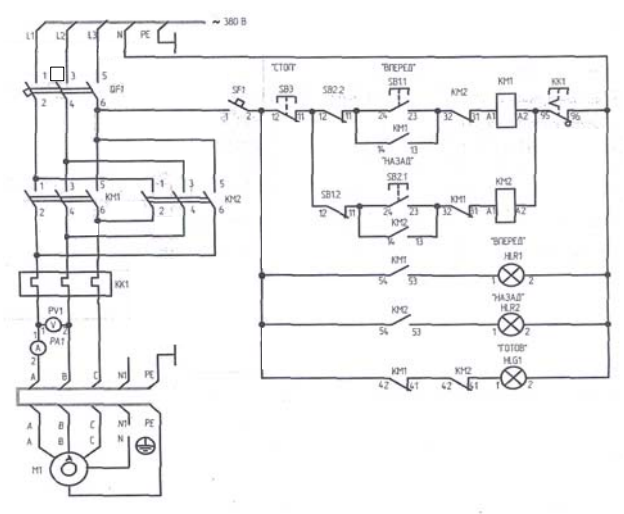

Рис. 15

и ток двигателя Ml. Зеленая лампа HLG1 («ГОТОВ») погаснет.

• Нажмите кнопку SB3 («СТОП»). В результате произойдет *отключение двигателя M1 от электрической сети и последующий его останов.* Двигатель М1 будет готов к очередному пуску, о чем будет сигнализировать загоревшаяся зеленая лампа HLG1 («ГОТОВ»), Красная лампа HLR1 («ВПЕРЕД») погаснет.

• Нажмите кнопку SB2 («НАЗАД»). В результате произойдет *прямой пуск двигателя M1 с обратным направлением вращения,* о чем должна будет сигнализировать загоревшаяся красная лампа HLR2 («НАЗАД»). Стрелки вольтметра PV1 и амперметра РА1 укажут напряжение и ток двигателя Ml. Зеленая лампа HLG1 («ГОТОВ») погаснет.

• Нажмите кнопку SB3 («СТОП»). В результате произойдет *отключение двигателя M1 от электрической сети и последующий его останов.* Двигатель Ml будет готов к очередному пуску, о чем будет сигнализировать загоревшаяся зеленая лампа HLG1 («ГОТОВ»). Красная лампа HLR2 («НАЗАД») погаснет.

• Осуществите повторный пуск двигателя нажатием кнопки SB1 («ВПЕРЕД»).

• Смоделируйте *обрыв фазы двигателя M1* выниманием перемычки, например, в фазе «В» на его терминальной панели. Двигатель Ml начнет издавать характерный гудящий звук. Амперметр укажет увеличившийся ток двигателя Ml. Через некоторое время должно сработать электротепловое реле, в результате чего двигатель Ml должен аварийно отключиться от электрической сети и остановиться.

• Устраните искусственно созданный обрыв фазы «В» двигателя Ml.

• Отключите шкаф от сети электропитания лаборатории.

• Откройте дверь шкафа.

• Отключите выключатели QF1 и SF1.

• Создайте *механический момент сопротивления на валу двигателя M1, исключающий его пуск.* Для этого снимите кожух, защищающий от прикосновения к валу двигателя Ml. Закрепите на валу двигателя стопорное устройство так, чтобы исключалось вращение вала в обе стороны.

мотке статоров асинхронных двигателей и изготовлении обмоток возбуждения статоров коллекторных двигателей можно применять прибор, изготовленный по схеме рисунок 5.

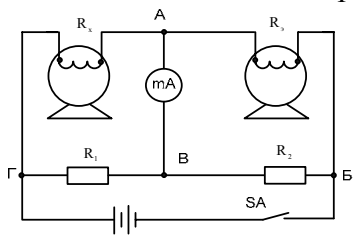

Рис. 5. Схема моста для быстрого контроля сопротивления обмоток статора

В плечо АВ включена эталонная обмотка R<sub>3</sub>, сопротивление которой выполнено с большей точностью и равно номинальному значению. В плечо АГ включена обмотка статора  $R_x$ , подлежащая измерению сопротивления. В плече ВГ и БВ включены постоянные сопротивления  $R_1$  и  $R_2$ . Схема представляет собой обычный одинарный мост и для того, чтобы по m·A не проходил ток, необходимо чтобы соблюдалось равенство: $R1R_3$  $=$  R2R<sub>x</sub>.

Поэтому, если подобрать R1 = R2, то стрелка миллиампера не будет отклоняться.

Обмотка R<sup>х</sup> считается годной, если стрелка прибора при измерении не отклоняется в пределах  $\pm 2\%$ .

Из косвенных методов измерения сопротивления постоянному току наиболее распространен метод амперметра и вольтметра. Суть метода состоит в том, что по испытуемой обмотке пропускают электрический ток, измеряют силу этого тока и напряжение на выводах обмотки. Затем определяют ее сопротивление.

#### **Методические указания**

Если ожидаемое сопротивление меньше 100 Ом, то в процессе пусконаладочных работ при измерениях сопротивления можно не учитывать ток, проходящий через вольтметр,  $I_B$  =

в в $\sqrt{\rm R}$  $U_{B}$  и выполнять измерения по схеме рисунок 6, *а*.

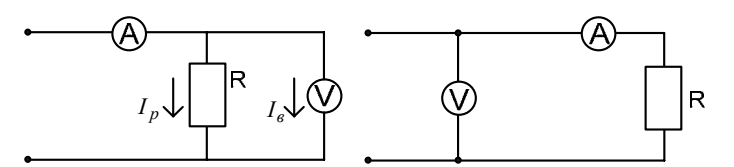

Рис. 6. Схема: а – для измерения малых сопротивлений; б – для измерения больших сопротивлений

Если ожидаемое сопротивление > 100 Ом, то при измерении сопротивлений можно не учитывать падение напряжения на амперметрах  $U_A = I_A R_A$  и выполнять измерения по схеме рисунок 6, б.

Для проведения измерении при пусконаладочных работах используют любую из двух схем, если измеряемое сопротивление находится в пределах 1-100 Ом. В этом случае сопротивление амперметра на несколько порядков меньше, а сопротивление вольтметра на несколько порядков больше значения измеряемого сопротивления. Поэтому точность измерений при использовании любой схемы удовлетворительная.

Обычно не возникает сложностей при выборе приборов и схем для измерения малых сопротивлений до 100 кОм. Но при измерениях малых сопротивлений (менее 1 Ом) необходимо обращать внимание на выбор и правильность включения вольтметра, учитывая сопротивление контактов и соединительных проводов. Падения напряжения на малых сопротивлениях незначительны, поэтому для измерения напряжений обычно применяются милливольтметры, собранные по схеме, изображенной на рисунке 7.

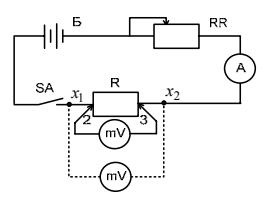

Рис. 7. Схема включения приборов для измерения очень малых сопротивлений методом амперметра и вольтметра

## **Сборка и проверка схемы для реверсивного управления асинхронным управлением с помощью кнопочного поста**

### **Цель работы:**

- ознакомление с принципиальной схемой установки;

- приобретение практических навыков при проведении монтажных работ;

- предоставление обоснованных выводов по проведенной работе.

### **Указания по проведению эксперимента**

• Обеспечьте, чтобы шкаф управления асинхронным двигателем (далее – шкаф) был заперт и отключен от сети электропитания лаборатории внешним коммутационным аппаратом, например, автоматическим выключателем.

• Откройте дверь шкафа.

• Если включены выключатели QF1 и SF1, то отключите их.

• Соедините аппаратуру в соответствии со схемой электрической принципиальной. Для соединения аппаратуры, установленной на двери шкафа, с аппаратурой внутри шкафа используйте в качестве промежуточных контактов блоки зажимов Х5, Х6, расположенные на шасси шкафа.

• Если выступает шток электротеплового реле КК1, то нажмите его.

• Включите выключатели QF1 и SF1.

• Закройте дверь шкафа ключом.

• Подайте на шкаф электропитание от сети лаборатории. О наличии последнего должна сигнализировать загоревшаяся зеленая лампа HLG1 («ГОТОВ»).

• Нажмите кнопку SB1 («ВПЕРЕД»). В результате произойдет *прямой пуск двигателя* Ml, о чем должна будет сигнализировать загоревшаяся красная лампа HLR1 («ВПЕРЕД»). Стрелки вольтметра PV1 и амперметра РА1 укажут напряжение

### **Контрольные вопросы**

- 1. Объясните преимущество управления асинхронным двигателем с к.з. ротором с помощью монитора, а также его недостатки.
- 2. Приведите структурную схему исследуемого электропривода.
- 3. Что является датчиками в данной схеме?
- 4. Какой режим для трансформаторов тока является «нормальным»?
- 5. Каким испытаниям должен быть подвержен АД перед проведением лабораторных работ?
- 6. Назовите основные требования монтажа электрических машин?

При проведении измерений с mV необходимо также учитывать, что при обрыве измеряемого сопротивления R или на участке между клеммами  $x_1$  и  $x_2$ , mV окажется под полным напряжением источника тока, которое может во много раз превышать номинальное напряжение mV и вызовет его повреждение. Поэтому рекомендуется такая последовательность измерений: собирают токовую цепь, включают ее с помощью выключателя SA, с помощью переменного резистора RR устанавливают силу тока, чтобы она выражалась целым числом, а стрелка прибора находилась в последней трети шкалы. Затем с помощью щупов 2 и 3 подключают mV, расположив щупы в непосредственной близости от выводов измеряемого сопротивления.

## **Порядок выполнения работы**

- 1. Собрать схему в соответствии с рисунком 8.
- 2. Включить выключатель SA1.
- 3. Регулировочным резистором установить ток в пределах до 20 % от номинального тока двигателя. Время включения тока при каждом измерении не должно превышать 1 мин.
- 4. При установившемся значении тока включить выключатель SA2.
- 5. Записать показания амперметра и вольтметра.
- 6. Произвести расчеты: *а*) при измерении сопротивления обмотки однофазного двигателя:

$$
R_{\rm x}=\frac{U}{I-U/R_{\rm B}},
$$

где  $R_x$  – искомое сопротивление обмотки;

Rв – внутренне сопротивление вольтметра;

- U напряжение источника тока;
- $I c$ уммарный ток цепи.

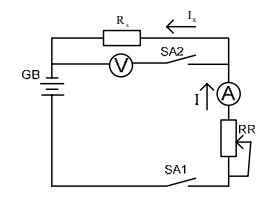

Рис. 8. Схема для измерения сопротивления

*б*) при измерении сопротивлений обмоток трехфазного двигателя, если выведены только три конца обмотки следует повторить три измерения между каждой парой выводных концов ( $R_{1-3}$ ,  $R_{2-3}$ , R3-1). При соединении в «звезду»:

$$
R_{x1}=0,5 R_{1-2};
$$

при соединении в «треугольник»:

$$
R_{x1} = 1,5 R_{1-2}
$$

Если измеренные сопротивления на выводах различаются между собой, то сопротивление каждой фазы составляет: при соединении звездой:

$$
Rx_1 = 0.5(R_{1-2} + R_{1-3} - R_{2-3}),
$$
  
\n
$$
Rx_1 = 0.5(R_{1-2} + R_{1-3} - R_{2-3})
$$

$$
Ax_2 = 0, \quad \lambda \left( x_{1-2} + x_{2-3} - x_{3-1} \right),
$$

$$
Rx_3 = 0.5(R_{1-3} + R_{2-3} - R_{1-3});
$$

при соединении в треугольник:  $2R$  R

$$
R_{x1} = \frac{2R_{2-3}R_{3-1}}{R_{2-3} + R_{3-1} - R_{1-2}} - 0.5 (R_{2-3} + R_{3-1} - R_{1-2}),
$$
  
\n
$$
R_{x2} = \frac{2R_{3-1}R_{1-2}}{R_{3-1} + R_{1-2} - R_{2-3}} - 0.5 (R_{3-1} + R_{1-2} - R_{2-3}),
$$
  
\n
$$
R_{x3} = \frac{2R_{1-2}R_{2-3}}{R_{1-2} + R_{2-3} - R_{3-1}} - 0.5 (R_{1-2} + R_{2-3} - R_{3-1}).
$$

- 7. Сделать вывод о пригодности обмоток.
- 8. Составить отчет о работе.

### **Контрольные вопросы**

- 1. Какое влияние оказывает время измерения на точность измерения?
- 2. Каковы нормы величины сопротивления обмоток двигателей переменного тока?
- 3. Какими причинами может быть обусловлено значение сопротивления обмотки, не отвечающее либо паспортным данным, либо нормам испытаний?
- 4. Назовите прямые методы измерения обмоток постоянному току.

аварийное отключение должно происходить спустя время  $t_2 = 5$  с. При необходимости изменения временя  $t_2$  кнопкой « $\mathbb{O}_n$  вызовите мигание нужного разряда на мониторе и кнопкой « $\overset{\bigcirc}{\Leftrightarrow}$ » установите требуемую цифру (от 0 до 9). Установленное число (от 0 до 99) запишите в память монитора и перейдите к заданию следующего параметра. Для этого нажмите кнопку « $\overset{\textcircled{\mathbf{P}}_{\text{w}}}{\cdot}$ 

5.6 На мониторе отобразится надпись «t305», означающая, что задано время  $t_3 = 5$  с. При недогрузке (обрыве фазы) двигателя типа «OL3» его аварийное отключение должно происходить спустя время  $t_3=5$  с. При необходимости изменения времени  $t_3$ кнопкой « $\mathbb{O}_n$  вызовите мигание нужного разряда на мониторе и кнопкой « $\bigcirc$ » установите требуемую цифру (от 0 до 9). Установление число (от 0 до 99) запишите в память монитора и перейдите к заданию следующего параметра. Для этого нажмите кнопку « $\mathcal{P}_\mathcal{Y}$ .

6. Вернитесь в *основное меню.* Для этого нажмите кнопку « ». На мониторе блока должна отобразится надпись *«А.000».*

### **Схема электрическая принципиальная**

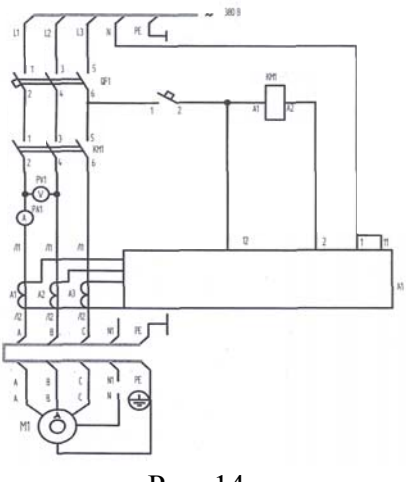

Рис. 14

# $I_{OL3} = 0.42 + (0.42.70)/100 = 0.29$  A.

При необходимости изменения тока  $I_3$  кнопкой « $\mathbb{Q}_n$ » вызовите мигание нужного разряда на мониторе и кнопкой « $\mathcal{Q}_\mathcal{Y}$  установите требуемую цифру (от 0 до 9). Установленное число

(от 0 до 99) запишите в память монитора и перейдите к заданию следующего параметра. Для этого нажмите кнопку « $\overset{\textcircled{\mathbf{P}}_{\text{w}}}{\cdot}$ 

5.3 На мониторе отобразится надпись *«t010»*, означающая, что задано время  $t_0=10$  с, необходимое для останова (выбега) двигателя после подачи команды на его реверсирование. При подаче команды на реверс двигателя она должна начать выполняться спустя заданное время  $t_0$ . При необходимости изменения времени  $t_0$  кнопкой « $\mathbb{O}_n$ » вызовите мигание нужного разряда на мониторе и кнопкой « $\bigcirc$ » установите требуемую цифру (от 0 до 9). Установленное число (от 0 до 99) запишите в память монитора и перейдите к заданию следующего параметра. Для этого нажмите кнопку « $\overset{(D)}{\longrightarrow}$ 

5.4 На мониторе отобразится надпись «*t103*», означающая, что задано время  $t_1=3$  с. При превышении тока двигателя его четырехкратного заданного номинального тока I<sub>1</sub> продолжительностью более 3 секунд должно происходить аварийное отключение двигателя с появлением на мониторе сообщения «OLl». Например, при заданном номинальном токе двигателя  $I_1=0.42$  А и реальном токе двигателя превышающем значение

 $I_{\text{OL1}}$ <sup>=</sup>4·0,42=1,64 A

через 3 секунды должно происходить аварийное отключение двигателя. При необходимости изменения, времени  $t_1$  кнопкой « » вызовите мигание нужного разряда на мониторе и кнопкой « $\hat{\Theta}$ », установите требуемую цифру (от 0 до 9). Установленное число (от 0 до 99) запишите в память монитора и перейдите к заданию следующего параметра. Для этого нажмите кнопку  $\mathcal{P}_{\mathcal{B}}$ 

5.5 На мониторе отобразится надпись «t205», означающая, что задано время  $t_2=05$  с. При перегрузке двигателя типа «OL2» его

## **Испытания электрической прочности междувитковой изоляции обмоток электродвигателей переменного и постоянного тока. Методы сушки обмоток трансформаторов и электрических машин**

**Цель работы:** проведение испытаний электрической прочности междувитковой изоляции обмоток.

### **Краткие теоретические сведения Короткое замыкание**

Короткое замыкание между витками обмотки является одним из самых серьезных дефектов выхода электродвигателя из эксплуатации.

Если число короткозамкнутых витков невелико, то это нельзя обнаружить измерением сопротивления при постоянном токе. При включении двигателя под нагрузку короткозамкнутые витки будут вести себя как замкнутая накоротко вторичная обмотка трансформатора. Вследствие большого тока происходит перегрев обмотки и изоляции.

К обмоткам двигателя подводится напряжение, на 30% превышающее номинальное напряжение двигателя, и выдерживается 3 минуты.

#### **Методы сушки**

Решение о необходимости сушки обмоток электрических машин и трансформаторов принимается, если сопротивление изоляции меньше минимально допустимого.

При измерении сопротивления изоляции машин и трансформаторов малой и средней мощности поляризации диэлектрика происходит быстро (несколько секунд), поэтому также быстро устанавливаются показания мегомметра. Для устройств большой мощности (свыше 400 кВт) поляризация может происходить в течение десятков минут, поэтому для характеристики изоляции используется коэффициент абсорбции Каб, численно равный отношению сопротивлений изоляции через 60 и 15 с:  $Ka6=R<sub>60</sub>/R<sub>15</sub>$ .

При температуре 10-30<sup>0</sup>С он должен быть не менее 1,3.

Для сушки обмоток применяются следующие методы: индукционный, токовый и внешнего нагрева. В процессе сушки не должно происходить резкого изменения температуры изоляции, иначе в ней возникают больше термомеханические напряжения. Поэтому режим нагрева выбирают таким образом, чтобы скорость нарастания температуры обмоток не превышала 5-7 °С в час.

При использовании индукционного метода сушки вокруг сердечника статора при вынутом роторе или вокруг машины наматывается кольцевая намагничивающая обмотка, подключаемая к источнику переменного тока. При использовании метода токовой сушки по обмоткам пропускают постоянный или переменный ток от внешнего источника (рис. 9, а, б).

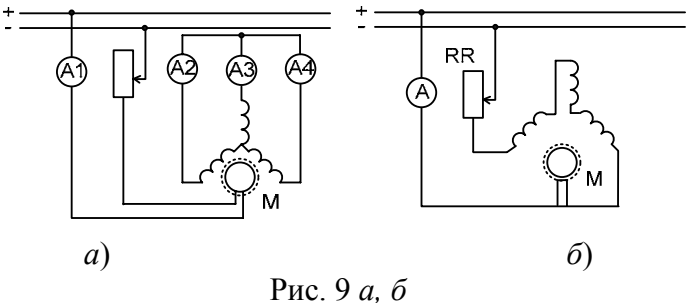

Токовая сушка электрических машин: *а*) нагрев обмоток током от постороннего источника; *б*) нагрев обмоток токами короткого замыкания.

Величина тока – не более 40…60 % от номинального.

При использовании метода внешнего нагрева горячий сухой воздух направляется на металлические элементы конструкции, а не на обмотки.

При сушке обмоток контролируют их температуру. Она не должна превышать 90-95 °C для изоляции класса В и 120° для класса F.

В ходе сушки через каждые 1-2 часа измеряют сопротивление изоляции. Сушка считается законченной, если Каб остается неизменным в течении нескольких часов.

Контрольная подсушка изоляции трансформатора в мас-

кнопкой « $\mathbb{Q}_{\mathcal{V}}$ » вызовите мигание нужного разряда на мониторе и кнопкой « $\leftrightarrow$ » установите в этом разряде требуемую цифру (от 0 до 9). Устанавливаемое трехразрядное число (от 1 до 250) должно быть равно увеличенному в 100 раз значению номинального тока фазы. Например, для установки номинального тока  $I_1=1,25$  А следует установить число 125. После установки числа запишите его в память монитора. Для этого нажмите и отпустите кнопку « $\mathcal{P}_{\mathcal{P}}$ 

4. Вернитесь в *основное меню*. Для этого нажмите кнопку « ». На мониторе должна отобразится надпись *«А.000»*. 5. Введите параметры защиты двигателя.

5.1 Нажмите и удерживайте более 2 секунд кнопку « <sup>(Р</sup> ».На мониторе отобразится надпись *«I250»*, означающая, что задан ток перегрузки I<sub>2</sub>=50 %. При превышении на 50 % тока двигателя его заданного номинального тока  $I_1$  должно происходить аварийное отключение двигателя с появлением на мониторе сообщения *«OL2»*. Например, при заданном номинальном токе  $I_1=1,25$  А аварийное отключение двигателя должно происходить при превышении током двигателя уровня

 $I_{OL2} = 0.42 + (0.42.50) / 100 = 0.63$  A.

При необходимости изменения тока  $I_2$  кнопкой « $\mathbb{O}_n$ » вызовите мигание нужного разряда на мониторе и кнопкой « $\mathcal{Q}_\mathcal{Y}$  установите требуемую цифру (от 0 до 9). Установленное число (от 0 до 99) запишите в память монитора и перейдите к заданию сле-

дующего параметра. Для этого нажмите кнопку « $\mathcal{P}_{\mathcal{Y}}$ .

5.2 На мониторе отобразится надпись *«I370»*, означающая, что задан ток недогрузки Iз=70 %. При уменьшении тока, например, в фазе «А» двигателя в результате ее обрыва, до уровня 70 % от заданного номинального тока I<sub>1</sub> должно происходить его аварийное отключение с появлением на мониторе сообщения  $\alpha A. O L3$ ». Например, при заданном номинальном токе  $I_1 = 0.42$  A и обрыве фазы «А» двигателя его аварийное отключение должно происходить при уменьшении тока двигателя ниже уровня

#### **ЛАБОРАТОРНАЯ РАБОТА №6**

## **Сборка и проверка схемы шкафа для нереверсивного управления асинхронным двигателем с помощью микропроцессорного монитора тока**

### **Цель работы:**

- ознакомление с программированием монитора тока двигателя; - приобретение практических навыков при проведении монтажных работ с монитором;

- проведение расчетов по полученным экспериментальным данным;

- провести сравнительный анализ данных эксперимента этой лабораторной работы с предыдущей.

### **Проектирование монитора тока асинхронного двигателя с к.з. ротором**

1. Подайте на гнезда 11, 12 монитора тока двигателя (далее монитора) сетевое напряжение  $\sim$  220 В, 50 Гц. На индикаторе монитора должно высветится *основное меню* - отобразится надпись *«А.000»*, показывающая, что в фазе «А» двигателя увеличенное в *100* раз текущее значение тока равно нулю.

2. Проверьте заданные (по умолчанию) номинальные фазные токи двигателя. Для этого нажмите и удерживайте более 2 секунд кнопку « $\bigcirc$ ». На мониторе должна появиться надпись *«А.042»*, означающая, что для фазы «А» двигателя задан номинальный ток I<sub>1</sub>=0,42 А. Нажмите и отпустите кнопку «  $\mathcal{P}_\mathcal{P}$  На мониторе должна появиться надпись *«В.042»*, означающая, что для фазы «В» двигателя задан номинальный ток  $I_1=0,42$  А. Еще раз нажмите и отпустите кнопку « $\mathcal{P}_{\ell}$ ». На мониторе должна появиться надпись *«С.042»*, означающая, что для фазы «С» двигателя задан номинальный ток  $I_1=0,42$  A.

3. При необходимости изменения номинального тока конкретной фазы, прежде всего кнопкой « $\overset{\circ}{\mathbb{P}}$ » выберите эту фазу. Затем

ле может производится путем нагрева обмоток постоянным током, токами короткого замыкания или токами нулевой последовательности. Сушка без масла осуществляется в сушильной камере или в собственном баке индукционным методом при пониженном давлении.

### **Методические указания**

При проведении лабораторной работы следует использовать двигатели со всыпной обмоткой.

В случае проведения испытаний двигателей с номинальным напряжением 220В необходим повышающий трансформатор с коэффициентом трансформации 1,5.

Схема для проведения испытаний междувитковой изоляции двигателей постоянного тока отличается лишь введением выпрямительного блока во вторичную обмотку повышающего трансформатора.

Испытания проводятся по схеме рисунок 10.

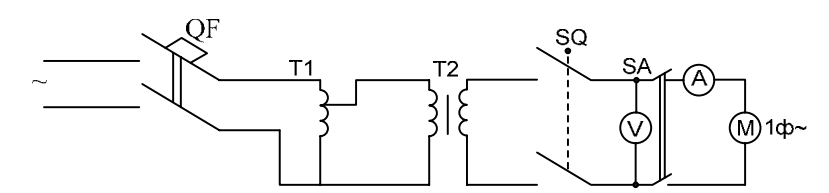

Рис. 10. Электрическая схема для проведения лабораторной работы

#### **Порядок выполнения работы**

- 1. Снять номинальные данные испытуемого двигателя.
- 2. Закрыть крышку стенда, замкнув конечный выключатель SQ.
- 3. Включить автомат QF.
- 4. Включить переключатель SA.
- 5. Плавным вращением рукоятки ЛАТР установить на вольтметре напряжение равное U<sub>исп</sub>.
- 6. Если  $I_{ver} = I_{HOM}$ , то испытания проводить 3 минуты. Если Iуст>Iном, то испытания проводить 1 минуту.

7. Составить отчет на работе и сделать заключение о пригодности междувитковой изоляции.

### **Контрольные вопросы**

- 1. К чему приводит междувитковое замыкание обмотки?
- 2. Почему не всегда измерением сопротивления изоляции можно определить междувитковые замыкания?
- 3. Назовите причины возникновения междувитковых замыканий.
- 4. Какое время испытаний АД предусмотрено ПУЭ?
- 5. Какие меры безопасности необходимо соблюдать при проведении испытаний электродвигателей?

### **Контрольные вопросы**

- 1. Принцип работы асинхронного двигателя.
- 2. В преимущества и недостатки АД с к.з. ротором?
- 3. Какие виды крепления электродвигателей к основанию оборудования Вам известны?
- 4. Для чего применяется «заземление» и «зануление» эл. оборудования?
- 5. По какому критерию выбирается сечение проводника для подключения эл. двигателя заданной мощности?
- 6. Какие функции защит в приведенной электрической схеме осуществляют QF, KM, KK?
- 7. Объясните повышение величины тока двигателя при исчезновении фазы «В».
- 8. Почему токи в фазах резко возрастают при заторможенном роторе?

# **Схема электрическая принципиальная**

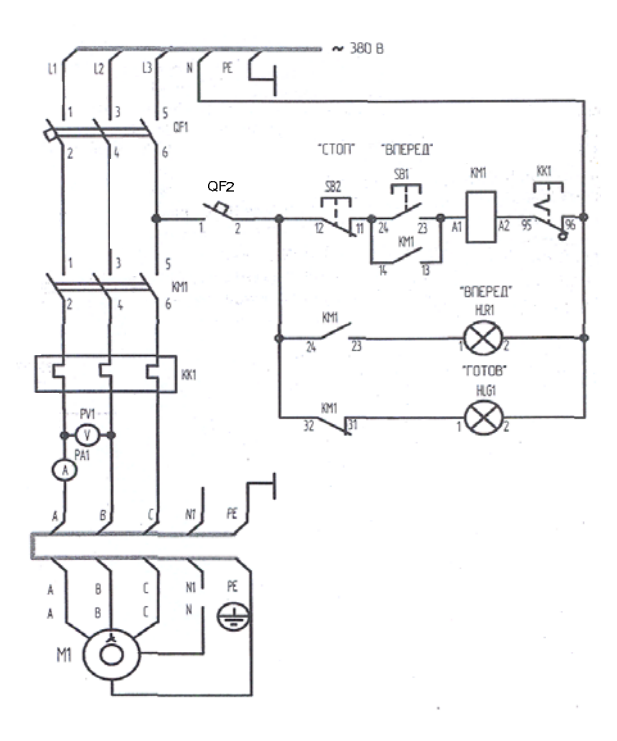

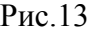

### **Перечень аппаратуры**

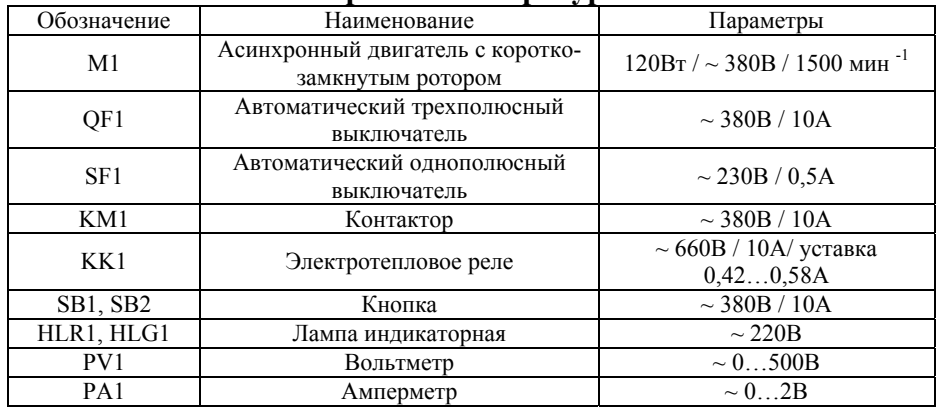

### **ЛАБОРАТОРНАЯ РАБОТА №4**

### **Определение температуры обмоток электродвигателя переменного тока по их сопротивлению**

**Цель работы:** определение температуры обмоток трехфазного асинхронного двигателя.

### **Краткие теоретические сведения**

Испытания на нагревания производят для определения абсолютной температуры или превышения температуры обмотки или частей электродвигателя относительно температуры охлаждающей среды при номинальной нагрузке.

Электроизоляционные материалы, применяемые в электрических машинах, стареют и постоянно теряют электрическую и механическую прочность. Скорость этого старения зависит главным образом от температуры.

Установлено, что долговечность изоляции сокращается вдвое, если температура, при которой она работает, на  $6^0\n-8^0C$ превышает предельную температуру для данного класса нагревостойкости.

ГОСТ устанавливает следующие классы нагревостойкости электроизоляционных материалов.

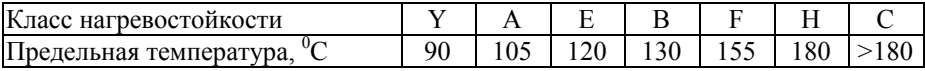

При испытаниях на нагревание определяют не только абсолютную температуру, но и превышение температуры обмоток над температурой окружающей среды (табл.1).

| Части двигателя                                                                                          | Предельно допустимые превышения                                                                                    |       |        |                                               |          | Метод измерения                                                                                |
|----------------------------------------------------------------------------------------------------|----------------------------------------------------------------------------------------------------|-------|--------|-----------------------------------------------|----------|------------------------------------------------------------------------------------------------|
|                                                                                                    |                                                                                                    |       |        | температуры, <sup>0</sup> С, при изоляционных |          | температуры                                                                                    |
|                                                                                                    | материалах класса нагревостойкости                                                                                 |       |        |                                               |          |                                                                                                |
|                                                                                                    | E<br>$\overline{B}$<br>A<br>F<br>H                                                                                 |       |        |                                               |          |                                                                                                |
| Обмотки переменно-<br>го тока двигателей<br>5000 кВ∙А и выше<br>или с длиной сердеч-<br>ника 1 м и более | 60                                                                                                    | 70    | 80     | 100                                           | 125      | Сопротивления или<br>температурных ин-<br>дикаторов, уложен-<br>ных в пазы                     |
| То же, но менее 5000<br>кВ•А или с длиной<br>сердечника менее 1 м                                        | $50*$                                                                                                    | $65*$ | $70**$ | 85**                                          | $105***$ | Термометра или<br>сопротивления.<br>Данные приведены<br>для измерения ме-<br>тодом термометра. |
| Стержневые обмотки<br>роторов асинхронных<br>двигателей                                                  | 65                                                                                                    | 80    | 90     | 110                                           | 135      | Термометра или<br>сопротивления                                                                |
| Контактные кольца                                                                                        | 60                                                                                                    | 70    | 80     | 90                                            | 110      | Термометра или<br>температурных ин-<br>дикаторов, уложен-<br>ных в пазы                        |
| Сердечника и другие<br>стальные части, со-<br>прикасающиеся с<br>обмотками                               | 60                                                                                                    | 75    | 80     | 110                                           | 125      | Термометра                                                                                     |
| То же, не соприка-<br>сающиеся с обмотка-                                                                | Превышение температуры этих частей не должно превышать<br>значений которые создавали бы опасность повреждения изо- |       |        |                                               |          |                                                                                                |
| МИ                                                                                                    | ляционных или других смежных материалов                                                                            |       |        |                                               |          |                                                                                                |

Таблица 1. Предельно допустимые превышения температур частей двигателя

\*- при измерении методом сопротивления допускаемая температура увеличивается на  $10^{0}$ С;

\*\*- то же, на 15 <sup>0</sup>С;

\*\*\*- то же, на 20 <sup>o</sup>C.

ГОСТ предусматривает различные методы измерения температур в зависимости от конкретных условий.

# **Метод термометра**

Определяется температура поверхности в точке приложения. Применяют как ртутные, так и спиртовые термометры. Вблизи сильных электромагнитных полей следует применять только спиртовые термометры. Для улучшения передачи теплоты от узла к термометру резервуару термометра обволакивают фольгой, а затем прижимают к нагретому узлу, покрывая слоем

- Откройте дверь шкафа.
- Отключите выключатели QF1 и SF1.
- Создайте *механический момент сопротивления на валу двигателя* M1*, исключающий его пуск.* Для этого снимите кожух, защищающий от прикосновения к валу двигателя Ml. Закрепите на валу двигателя стопорное устройство так, чтоб исключалось вращение вала в обе стороны.
- Нажмите выступающий шток электротеплового реле КК1.
- Включите выключатели QF1 и SF1.
- Закройте дверь шкафа ключом,
- Подайте на шкаф электропитание от сети лаборатории. О наличии последнего должна сигнализировать загоревшаяся зеленая лампа HLG1 («ГОТОВ»).
- Нажмите кнопку SB1 («ВПЕРЕД»). В результате произойдет подключение двигателя Ml к электрической сети, о чем должна будет сигнализировать загоревшаяся красная лампа HLR1 («ВПЕРЕД»). Стрелки вольтметра PV1 и амперметра РА1 укажут напряжение и увеличившийся ток двигателя Ml. Зеленая лампа HLG1 («ГОТОВ») погаснет. Двигатель Ml останется неподвижным и начнет издавать характерный гудящий звук. Через некоторое время должно сработать электротепловое реле, в результате чего двигатель Ml должен аварийно отключиться от электрической сети.
- По завершении эксперимента отключите шкаф от сети электропитания лаборатория, снимите стопорное устройство с вала двигателя Ml и установите защитный кожух.

- Если включены выключатели QF1 и SF1, то отключите их.
- Соедините аппаратуру в соответствии со схемой электрической принципиальной. Для соединения аппаратуры, установленной на двери шкафа, с аппаратурой внутри шкафа используйте в качестве промежуточных контактов блоки зажимов Х5, Х6, расположенные на шасси шкафа.
- Если выступает шток электротеплового реле КК1, то нажмите его.
- Включите выключатели QF1 и SF1.
- Закройте дверь шкафа ключом.
- Подайте на шкаф электропитание от сети лаборатории. О наличии последнего должна сигнализировать загоревшаяся зеленая лампа HLG1 («ГОТОВ»).
- Нажмите кнопку SB1 («ВПЕРЕД»). В результате произойдет *прямой пуск двигателя* Ml, о чем должна будет сигнализировать загоревшаяся красная лампа HLR1 («ВПЕРЕД»). Стрелки вольтметра PV1 и амперметра РА1 укажут напряжение и ток двигателя Ml. Зеленая лампа HLG1 («ГОТОВ») погаснет.
- Нажмите кнопку SB2 («СТОП»). В результате произойдет *отключение двигателя* M1 *от электрической сети и последующий его останов.* Двигатель Ml будет готов к очередному пуску, о чем будет сигнализировать загоревшаяся зеленая лампа HLG1 («ГОТОВ»). Красная лампа HLR1 («ВПЕРЕД») погаснет.
- Осуществите повторный пуск двигателя нажатием кнопки SB1 («ВПЕРЕД»).
- Смоделируйте *обрыв фазы двигателя* M1 выниманием перемычки, например, в фазе «В» на его терминальной панели. Двигатель Ml начнет издавать характерный гудящий звук. Амперметр укажет увеличившийся ток двигателя Ml. Через некоторое время должно сработать электротепловое реле, в результате чего двигатель Ml должен аварийно отключиться от электрической сети и остановиться.
- Устраните искусственно созданный обрыв фазы «В» двигателя Ml.
- Отключите шкаф от сети электропитания лаборатории.

ваты или войлока.

За температуру окружающей среды принимают среднее арифметическое значение показателей нескольких термометров.

### **Метод термопары**

Применяется для измерения температур, используется в основном в машинах переменного тока. Термопары укладываются в пазы между слоями обмоток и на дно пазов.

Термопару образуют две изолированные друг от друга проволоки из различных материалов. Для измерения температур в электрических машинах применяют медно-константановые термопары.

### **Метод сопротивления**

Метод основан на свойстве проводников изменять свое сопротивление под воздействием тока, т.е. под влиянием температуры.

Для определения превышения температуры, <sup>0</sup>С, производят измерения сопротивления в холодном и нагретом состоянии по формулам:

для меди 
$$
\Delta T = \frac{R_r - R_x}{R_x} (235 + T_x) + (T_x - T_o);
$$
  

$$
R_r - R_{r, \text{max}} = 1.5 \text{ m/s}.
$$

для алюминия 
$$
\Delta T = \frac{R_r - R_x}{R_x} (245 + T_x) + (T_x - T_o).
$$

где  $\Delta T$  – превышение температуры обмотки,  $^{0}C;$  $T_x$  и  $R_x$  – температура и сопротивление в холодном состоянии;  $T_r$  и  $R_r$  – температура и сопротивление в нагретом состоянии, Ом;

 $R_0$  – температура охлаждающей среды, <sup>0</sup>С.

Для правильного определения температуры обмоток в момент отклонения, т.е. в рабочем состоянии двигателя, поступают следующим образом:

- после отклонения машины через равные промежутки времени производят измерения и строят зависимость *R=f(t)* (рис. 11).

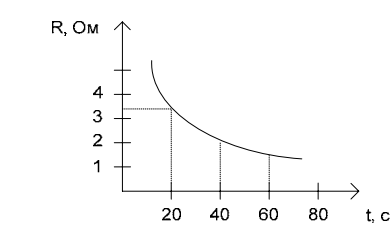

Рис. 11. График изменения сопротивления обмоток при остывании

#### **Метод амперметра – вольтметра**

Первое измерение сопротивления обмотки производят не позднее чем через 1 минуту от момента отключения для машин мощностью до 10 кВт, через 1,5 минут – для машин мощностью 10-100 кВт и через две минуты – для машин мощностью выше 100 кВт.

Отрезок от оси ординат с достаточной точностью определит искомое сопротивление обмотки двигателя в горячем состоянии.

### **Методические указания**

Если температура охлаждающей среды 40-45<sup>0</sup>С, то предельно допустимые превышения температуры, указанные в таблице 6 снижаются для всех классов изоляционных материалов на 5 °С, а при температурах охлаждающей среды обычно применяют температуру окружающей среды 45-50  $^{0}$ C – на 10  $^{0}$ C. За температуру охлаждающей среды обычно принимают температуру окружающего воздуха.

Для закрытых машин напряжением не более 1500В предельно допустимые превышения температуры обмоток статора электродвигателей мощностью менее 5 кВт или с длиной сердечника менее 1м, а также стержневой обмоток роторов при измерении температур методом сопротивления допускается повышать на 5 $\mathrm{^{0}C}$ .

При измерении температуры обмоток по способу замера их сопротивления определяется их средняя температура обмоток. В действительности же при работе двигателя отдельные зоны обмоток, как правило, имеют разную температуру. Поэтому максимальная температура обмоток, определяющая долго-

таж и наладка шкафов управления» присущи следующие качества.

Универсальность, которая выражается в возможности воспроизведения не только базовых экспериментов, но и более широкого круга задач моделирования.

Гибкость, которая обеспечивается возможностью компоновки требуемой конфигурации комплекта сообразно с задачами каждого конкретного эксперимента.

Наглядность, достигаемая за счет малой мощности силовых элементов, защитой электрических цепей от эксплуатационных коротких замыканий и неумелого обращения.

Электробезопасность, которая обеспечена выполнением элементов классам защиты от поражения электрическим током 01 и 1, а также применением устройства защитного отключения, защитных гнезд и проводников.

Компактность, которая обеспечивает устанавливаемость малую мощность элементов и использованием только требуемых для данного эксперимента аппаратов.

Современный дизайн комплекта с учетом, требований эргономики, инженерной психологии и эстетики.

#### **Порядок допуска к выполнению эксперимента**

Лабораторная работа выполняется бригадой студентов состоящих из 3 – 4 человек.

Перед выполнением лабораторной работы необходимо ознакомиться с правилами техники безопасности, принципиальной схемой лабораторной установки, с назначением и размещением прибора, сигнальных ламп, клемм, кнопок управления.

### **Указания по проведению эксперимента**

- Обеспечьте, чтобы шкаф управления асинхронным двигателем (далее - шкаф) был заперт и отключен от сети электропитания лаборатории внешним коммутационным аппаратом, например, автоматическим выключателем.
- Откройте дверь шкафа.

### **ЛАБОРАТОРНАЯ РАБОТА №5**

# **Сборка и проверка схемы шкафа для нереверсивного управления асинхронного двигателя с короткозамкнутым ротором**

### **Цель работы:**

- ознакомление с принципиальной схемой установки;
- перечнем элементов, используемых для проведения эксперимента;
- приобретение практических навыков при проведении монтажных работ;
- проведение расчетов по полученным экспериментальным данным;
- предоставление логического заключения по проведенным экспериментам.

### **Описание лабораторной установки**

Лабораторная установка предназначена для проведения работ по учебной дисциплине «Электромонтаж».

Аппаратная часть комплекта выполнена по блочному (модульному) принципу содержит:

- спроектированный шкаф управления асинхронным двигателем с короткозамкнутым ротором, включающим необходимый набор аппаратуры;

- трехфазный асинхронный двигатель с короткозамкнутым ротором;

- аксессуары.

Питание комплекта осуществляется от трехфазной электрической сети напряжением 380В с нейтральным и защитным проводниками.

Потребляемая мощность В·А, не более 200.

Габариты шкафа 600×430×510.

Габариты электродвигателя 260/160/250.

Масса, кг, не более 30.

Комплекту лабораторного оборудования «Электромон-

вечность изделий, всегда немного превышает среднее значение.

Включить двигатель на измерительную схему следует производить только после полной остановки ротора, в противном случае измерительные приборы могут быть повреждены индукционным током. Для получения правильного результата измерений необходимо пользоваться одними и теми же приборами как при измерении сопротивлений обмоток в холодном и горячем состояниях.

Работа проводится по схеме изображенной на рисунке 12.

#### **Порядок выполнения работы**

- 1. Собрать схему рисунок 12.
- 2. Установить рукоятку ЛАТР в нуль.
- 3. Установить перемычки С2-С4 и С3-С5.
- 4. Включить QF при этом загорается сигнальная лампочка HL, свидетельствующие о наличии напряжения в схеме.
- 5. Установить переключатель SA2 в положение I.
- 6. С помощью рукоятки ЛАТР установить на вольтметре PV1 напряжение U1, при котором показания амперметра  $PA = I_1$ не превысят 20% от номинального тока двигателя.
- 7. Установить переключатель SA2 в положение I и записать показания  $PV1=U_{1x}$  и  $PA_1=I_{1x}$ .
- 8. Подсчитать омическое сопротивление (Ом) обмотки электродвигателя в холодном состоянии:  $R_{x} = \frac{U_{1x}}{I_{x}}$ .
- 1х  $x = \frac{U_{1x}}{I_{1x}}$ 9. Предположив, что все фазы имеют одинаковое сопротивле-
- ние определим сопротивление (Ом) одной фазы обмотки ис-

ходя из их последовательного сопротивления:  $R_{x,\varphi} = \frac{R_x}{3}$ .

- 10. Установить переключатель SA1 и SA2 в положение 0.
- 11. Установить перемычку С1-С6.
- 12. Включить автомат, QF2.
- 13. Рукояткой нагрузочного устройства нагрузить двигатель до I ном. Прогрев обмоток продолжать 10-15 минут, регулируя постоянство показаний амперметра нагрузочным устройством.

- 14. Выключить автомат QF2 и дождаться полной остановки двигателя.
- 15. Снять перемычку С1-С6.
- 16. Установить SA1 и SA2 в положение I, снять показания PV1 и РА1 не позднее чем через 20 с. после обстановки двигателя.
- 17. Определить сопротивление обмотки в горячем состоянии.  $R_{T} = \frac{U_{1r}}{I_{1r}}$ .  $T_{\rm r} = \frac{U_{\rm lr}}{I_{\rm lr}}$
- 18. Предполагая, что все обмотки нагреты одинаково, и учитывая их последовательное соединение, определить сопротивление одной фазы:  $R_{r\varphi} = \frac{R_{r}}{3}$ .
- 19. Рассчитать превышение температуры обмоток над температурой охлаждающей среды, приняв температуру обмоток в холодном состоянии равной температуре окружающей среды.
- 20. Подсчитать абсолютную температуру обмоток и сделать вывод об исправности двигателя:  $T_{\text{a}6c} = \Delta T + T_0$ .
- 21. Составить отчет о работе.

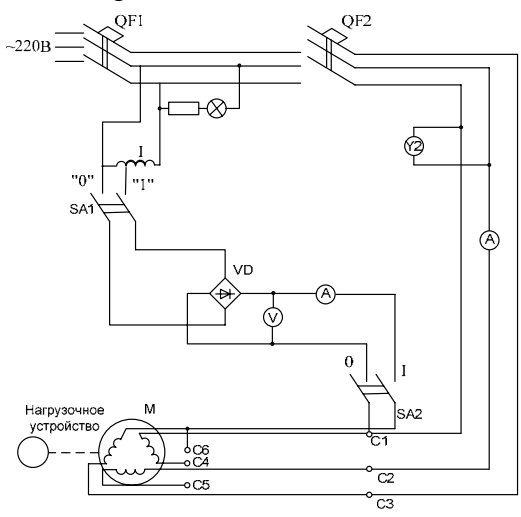

Рис. 12. Электрическая схема для проведения лабораторной работы №4

### **Контрольные вопросы**

- 1. С какой целью проводят испытания обмоток электродвигателей на нагревание?
- 2. В чем сущность метода термометра?
- 3. В чем сущность метода термопар?
- 4. В чем сущность метода сопротивления?
- 5. К чему приводит перегрев обмоток электрических машин?
- 6. Какими приборами производятся измерения температуры окружающей среды?
- 7. Что такое нагревостойкость?
- 8. Какие классы изоляции применяются для обмоток электрических машин?
- 9. Какова величина тока, максимально допускаемая для обмотки, при испытании на нагрев?